### **Daten meines Körpers**

Information: Im Verlauf des Projekts werdet ihr immer wieder einzelne Parameter messen und sie auf diesem Arbeitsblatt festhalten. Das dient dazu, euch Phänomene der Fächer Biologie und Sport zu verdeutlichen, aber auch dazu, dass ihr selbst euren Körper besser einzuschätzen lernt, denn die Werte geben zum Teil Aufschluss darüber, wie leistungsfähig ihr seid.

**Aufgabe 1:** Gehe an die einzelnen Stationen. Folge dort den Anweisungen auf den Stationskarten und übertrage deine gemessenen Werte in die Tabelle 1.

*Tabelle 1: Pulswerte in Ruhe und psychisch beeinflusst* 

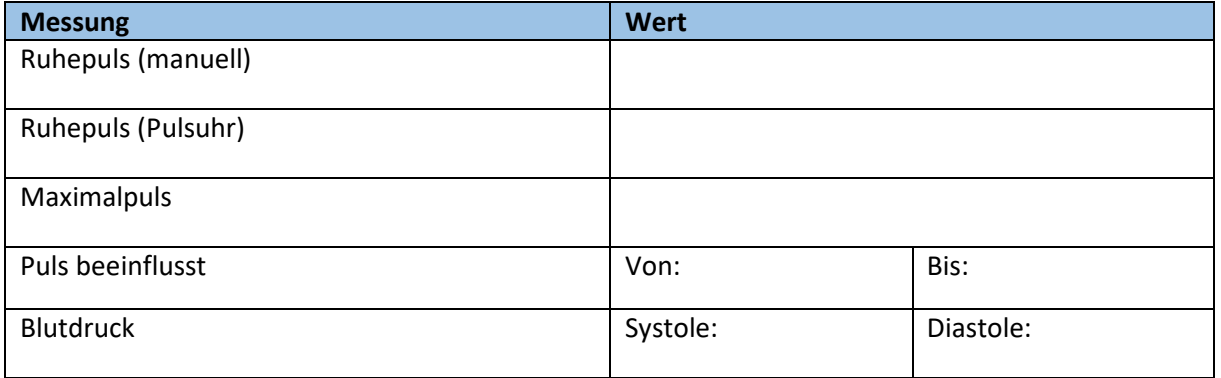

**Aufgabe 2:** Ordne den drei Teilabschnitten des EKG die Funktionsphasen des Herzens (Vorsystole, Systole, Diastole) zu.

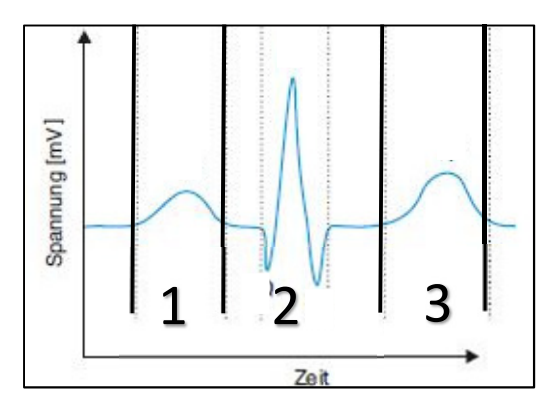

*Abbildung 1: Elektrokardiogramm (verändert nach Clauss, W. & Clauss, C., 2018, S. 254)* 

*Tabelle 2: Zuordnung der Herzfunktionsphasen zur EKG-Kurve*

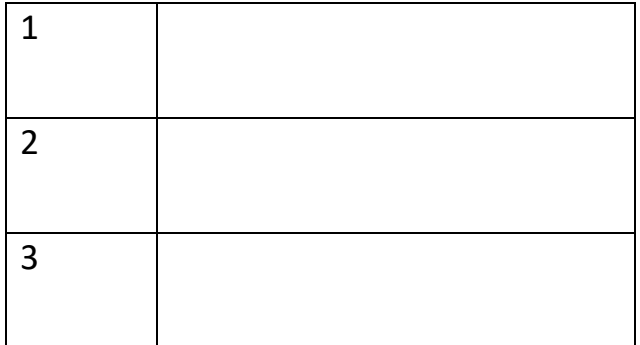

**Aufgabe 3:** Errechne mit Hilfe deiner maximalen Herzfrequenz die verschiedenen Herzfrequenzzonen und trage die Werte in die Tabelle 3 ein. Nutze hierfür die Karvonen Formel:

### **Karvonen Formel**

Trainingspuls = Ruhepuls + (HFmax - Ruhepuls) \* % der Intensität

Beispiel (Gesundheitszone): 60 + (205 - 60) \* 0,5 = 132,5

Der untere Pulsbereich in der Gesundheitszone beträgt für unsere fiktive Person 132,5 Schläge/min

*Tabelle 3: Errechnung der persönlichen Pulswerte in verschiedenen Herzfrequenzzonen* 

| <b>Frequenzzone</b> | Frequenzbereich (% der HFmax) | Persönlicher Pulsbereich |
|---------------------|-------------------------------|--------------------------|
| Gesundheitszone     | 50-60%                        |                          |
| Fettverbrennung     | 60-70%                        |                          |
| Aerobe Zone         | 70-80%                        |                          |
| Anaerobe Zone       | 80-90%                        |                          |
| Warnzone            | 90-100%                       |                          |

**Aufgabe 4:** Trage während der nächsten Spiele deine gemessene Pulsfrequenz in die Tabelle 4 ein.

*Tabelle 4: Messung des Pulses bei verschiedenen Spielen* 

| Spielform | <b>Messzeitpunkt</b> | <b>Messwert</b> | Herzfrequenzzone |
|-----------|----------------------|-----------------|------------------|
| Spiel 1:  | Messung 1            |                 |                  |
|           | Messung 2            |                 |                  |
|           | Messung 3            |                 |                  |
| Spiel 2:  | Messung 1            |                 |                  |
|           | Messung 2            |                 |                  |
|           | Messung 3            |                 |                  |
| Spiel 3:  | Messung 1            |                 |                  |
|           | Messung 2            |                 |                  |
|           | Messung 3            |                 |                  |

**Aufgabe 5:** Überlege dir, welches Spiel in welche Herzfrequenzzone fällt und ordne es in der Tabelle 3 zu. Welches Spiel trainiert das Herz wohl am besten?

**Aufgabe 6:** Welche Anpassungen werden bei einem stetigen Ausdauertraining im Herzen vorgenommen?

### **Das Lungenvolumen**

**Aufgabe 1:** Miss und berechne dein Lungenvolumen vor dem Sport und trage den Wert in die Tabelle 1 ein.

Stelle anschließend eine Vermutung auf, was mit deinem Lungenvolumen passiert, wenn du Sport getrieben hast und notiere deine Vermutung zusätzlich als Messwert in der Tabelle.

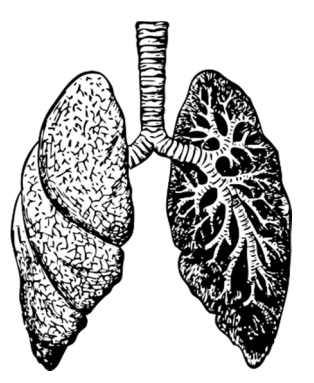

*Tabelle 1: gemessenes Lungenvolumen vor und nach dem Sport* 

Die individuelle Vitalkapazität lässt sich über folgende Formel berechnen:

$$
VC = \frac{Gr\ddot{\text{o}}\text{Re}^3}{k} \times \left(1,03 - \frac{Alter - 25}{100} \times 0,75\right) Liter
$$

Die Größe ist in Metern anzugeben. "k" stellt den Korrekturwert dar. Dieser beträgt für Männer 1 und für Frauen 1,1. Diese Korrektur ist notwendig, weil sich Männer und Frauen anatomisch unterscheiden.

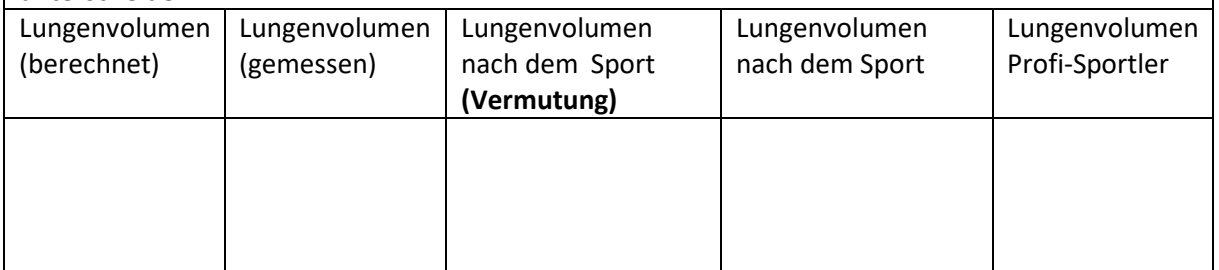

#### **Vermutung:**

**Erklärung:** Schaue dir den Messwert deiner Vermutung und den tatsächlichen Messwert an. Gibt es Unterschiede? Falls ja, wie könnten sie erklärt werden?

## **Die Sauerstoffsättigung**

**Aufgabe 1:** Miss die Sauerstoffsättigung deines Blutes über das Pulsoximeter. Trage den Wert in die Tabelle 2 ein.

Stelle anschließend eine Vermutung auf, was mit der Sättigung passiert, wenn du Sport treibst. Notiere zu deiner Vermutung einen Messwert, den du nach der Sporteinheit erwartest.

*Tabelle 2: gemessene Sauerstoffsättigung vor und nach dem Sport* 

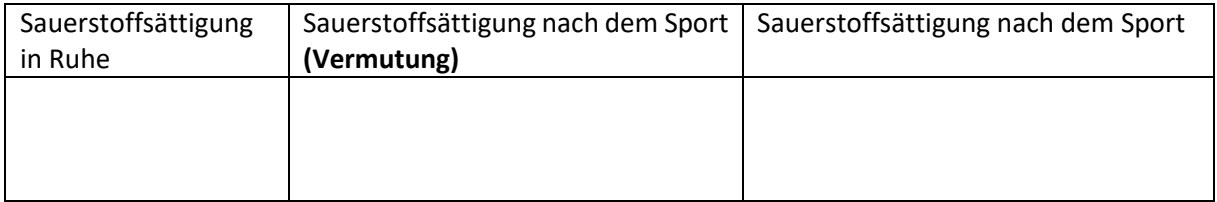

#### **Vermutung:**

**Erklärung:** Schaue dir den Messwert deiner Vermutung und den tatsächlichen Messwert an. Gibt es Unterschiede? Falls ja, wie könnten sie erklärt werden?

**Aufgabe 2:** Welche Anpassungen werden bei einem stetigen Ausdauertraining an der Lunge vorgenommen?

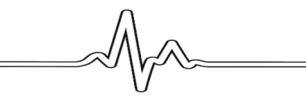

# **Der Conconi-Test**

Information: Der Conconi-Test ist ein Ausdauer-Leistungstest, der einen Aufschluss über die anaerobe Schwelle gibt. Dabei läuft der Proband auf einer 200m Bahn in einem festgelegten Tempo, das er konstant beibehalten soll. Alle 200 Meter wird dieses Tempo erhöht und der aktuelle Puls aufgezeichnet. Der Proband soll so lange durchhalten, wie es ihr/ihm möglich ist. Anschließend werden die Pulswerte in eine Grafik übertragen und hinsichtlich eines Deflexionspunktes ausgewertet.

**Aufgabe 1:** Führe den Conconi-Test wie erläutert durch (s. dazu den Infokasten).

Miss alle 200 Meter deine Herzfrequenz und gib sie deinem Partner durch. Dieser notiert sie in der Tabelle 1.

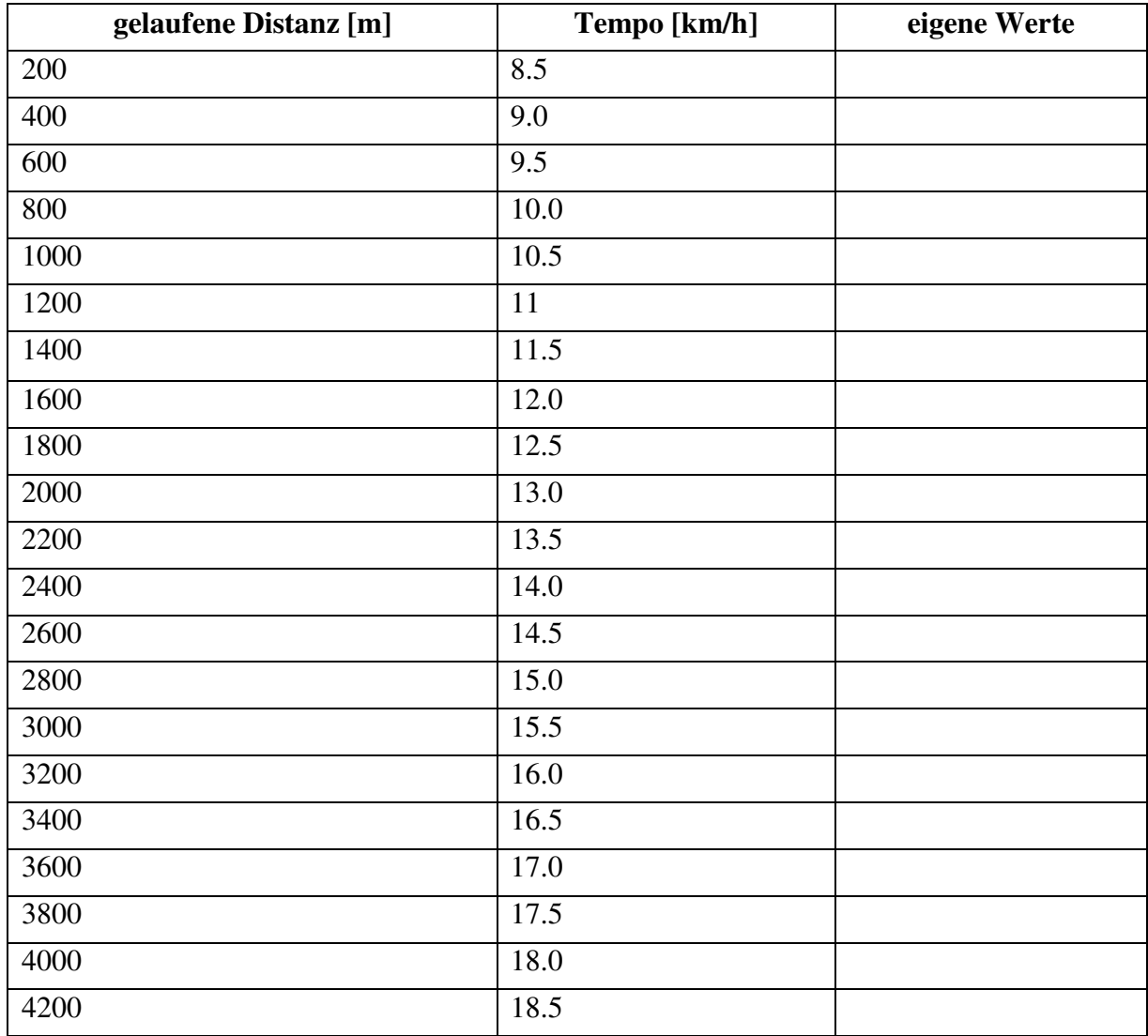

*Tabelle 1: Pulswerte beim Conconi-Test* 

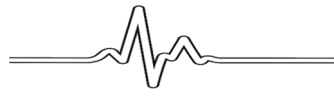

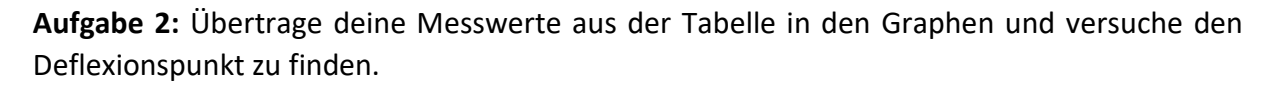

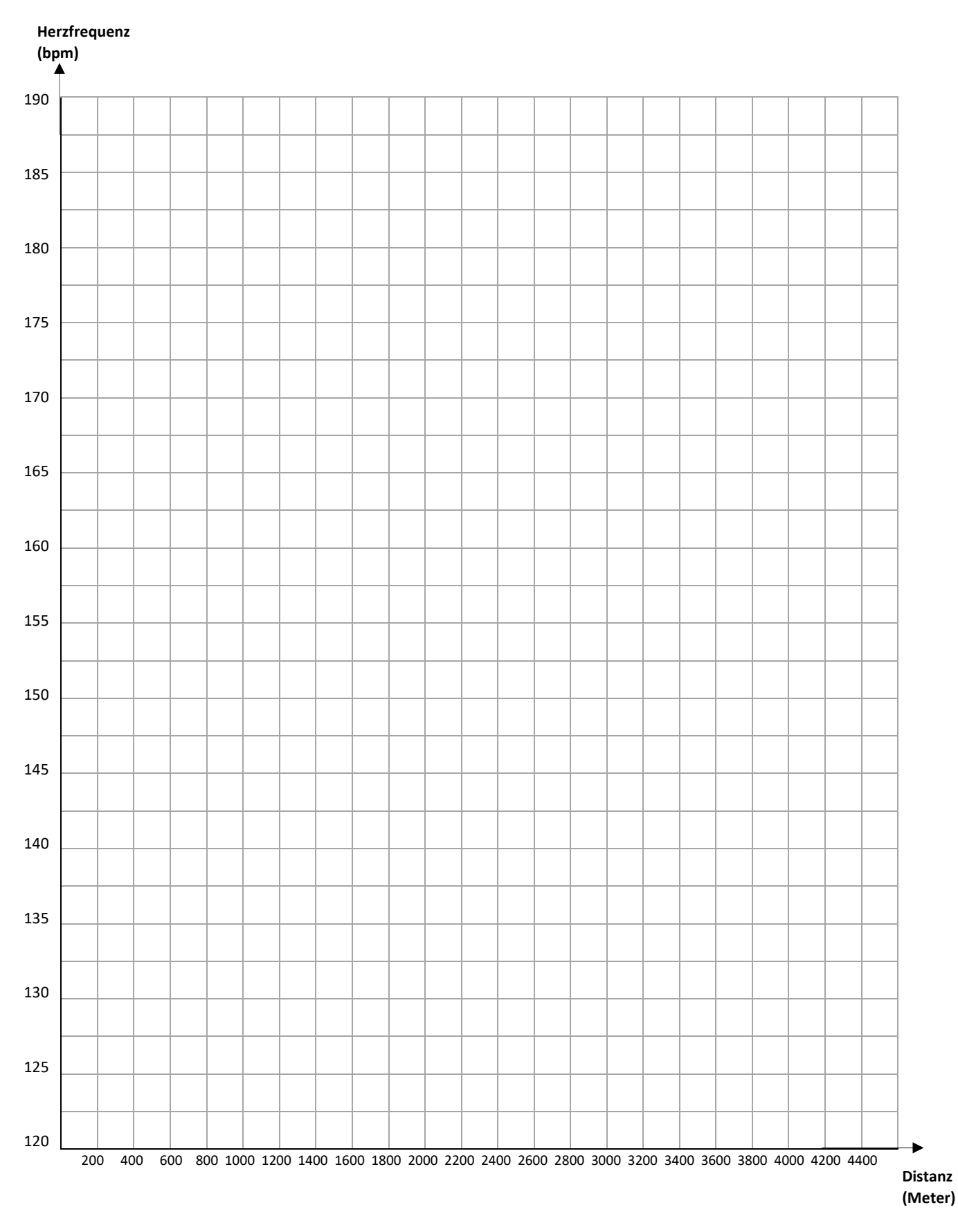